## Software Foundations その3

igarashi@kuis.kyoto-u.ac.jp

October 30, 2012

```
Q: mult_1_plus rewrite
  simp1Theorem mult_1_plus : forall n m : nat,
  (1 + n) * m = m + (n * m).Proof.
 intros n m. simpl. reflexivity.
 (* \text{ simpl} \t; *)Qed.
```
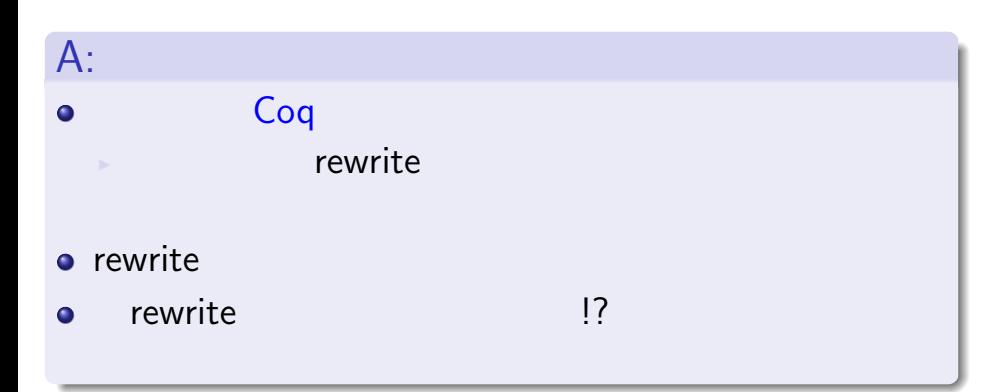

### Q: mult\_comm

```
Theorem mult_comm : forall m n : nat,
m * n = n * m.
Proof.
 intros m n. induction m as [| m'].
まで済んだ時点でのゴール:
0 * n = n * 0\bullet \bullet 0 \bullet \bullet 0
\bullet S m' * n = n * S m' (IH m' * n = n * m')
  m' + m' * n IH
      m' + n * m'
```
 $)$ 

assert  $\bullet$  $plus\_swap$ 

plus\_swap  $\bullet$ 

e plus\_swap (

# Lists.v

- 自然数のペア (ふたつ組)  $\bullet$
- $\bullet$
- $\bullet$
- $\bullet$

五十嵐 淳 (京都大学) 計算と論理 (その 3) October 30, 2012 6 / 49

# 五十嵐 淳 (京都大学) 計算と論理 (その 3) October 30, 2012 7 / 49

 $2$ 

Inductive natprod : Type := pair : nat nat natprod.

#### $\bullet$

**o** pair: https://www.matprod

 $\blacktriangleright$  product  $\ldots$  (  $\qquad\quad$  )

```
射影: 要素の取り出し関数
Definition fst (p : natprod) : nat :=
  match p with
  | pair x y => x
  end.
Definition snd (p : natprod) : nat :=
  match p with
  | pair x y => y
  end.
fst … first
snd … second
```
### Notation

```
Notation "(x, y)" := (pair x y).
Definition fst' (p : natprod) : nat :=
  match p with
  (x, y) \Rightarrow xend.
Definition swap_pair (p : natprod) : natprod :=
  match p with
  (x, y) \Rightarrow (y, x)end.
```
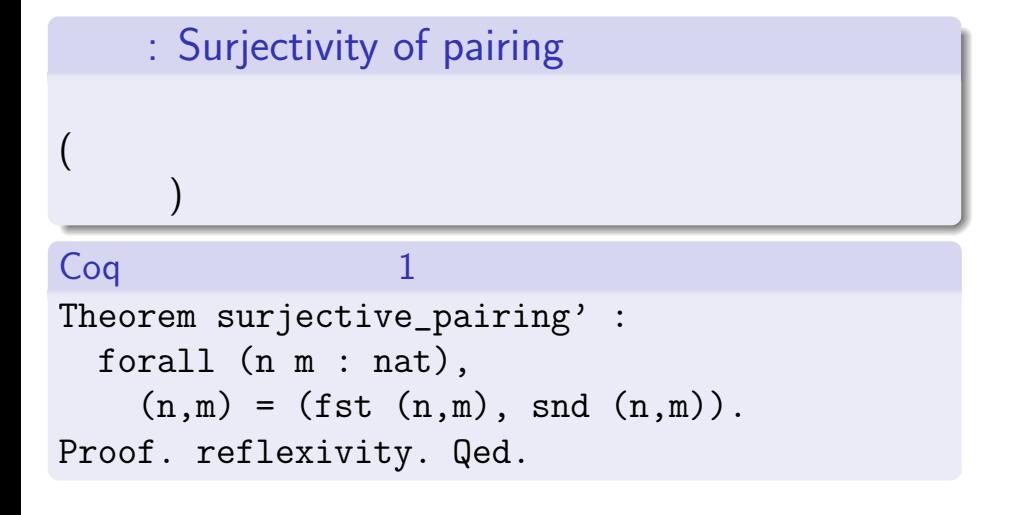

October 30, 2012  $10/49$ 

#### その 2

```
Theorem surjective_pairing :
  forall (p : \text{natprod}), p = (fst p, \text{snd } p).
Proof.
  intros p. destruct p as (n,m). reflexivity.
Qed.
```
#### $\bullet$

- intro  $\bullet$ 
	- $\rightarrow$  destruct p as  $[n \; m]$  OK

### Lists.v

- $($  $\bullet$
- $\bullet$
- $\bullet$
- $\bullet$
- 

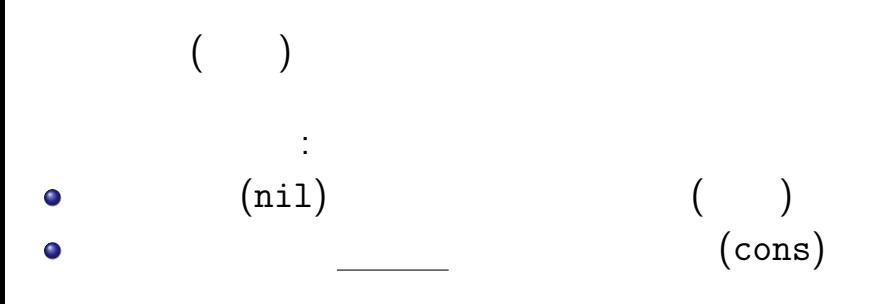

```
Inductive natlist : Type :=
 | nil : natlist
 | cons : nat -> natlist -> natlist.
(自然数) リストの作り方:
     )<br>(nil)
    n a 1\bullet(cons n 1)自然数との構造の類似に注意!
```
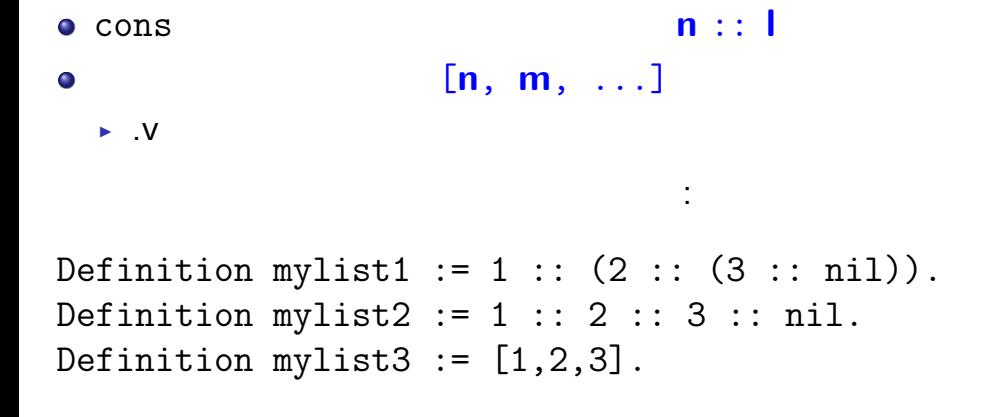

# $(1)$ : repeat

#### **n count**

Fixpoint repeat (n count : nat) : natlist := match count with | O => nil | S count' => n :: (repeat n count') end.

# $(2)$ : length

Fixpoint length (l:natlist) : nat := match l with  $|$  nil  $\Rightarrow$  0  $|h$  ::  $t \Rightarrow S$  (length  $t$ ) end.

リストの長さ:

# $(3)$ : app(end)

```
Fixpoint app (l1 l2 : natlist) : natlist :=
  match l1 with
  | nil => l2
  | h :: t => h :: (app t 12)
  end.
• app 11 12 (\qquad) : 11 ++ 12
Example test_app1: [1,2,3] ++ [4] = [1,2,3,4].
Example test_app2: ni1 ++ [4,5] = [4,5].
Example test_app3: [1,2,3] ++ nil = [1,2,3].
                                  .<br>◆ ロ ▶ → 레 ▶ → 로 ▶ → 로 ▶ → 로 → ⊙ Q <mark>⊙</mark>
                                         October 30, 2012 18 / 49
```
# $(4)$ : hd, tl

```
hd car, tl cdr
Fixpoint length (l:natlist) : nat :=
  match l with
  | nil => O
  |h :: t \Rightarrow S (length t)
  end.
  \min anil \left(\frac{1}{\sqrt{2}}\right)\bulletnil)
```
## Bags via Lists

- o bags a.k.a. multiset (
):
- $($   $)$  $\bullet$

Definition bag := natlist.

Definition!  $\bullet$ 

## : Bag

- count v s: bag s v
- o sum a b: bag a, b
- $\bullet$  add v s: bag s  $\qquad$  v
- o member v s: bag s v
	- $\triangleright$  count Fixpoint

### Lists.v

- $($  $\bullet$
- $\bullet$
- $\bullet$
- $\bullet$
- 

#### $VS$

Inductive natlist : Type := | nil : natlist | cons : nat -> natlist -> natlist. Inductive nat : Type := | O : nat

 $| S : nat \rightarrow nat.$ 

 $($  $\bullet$ 

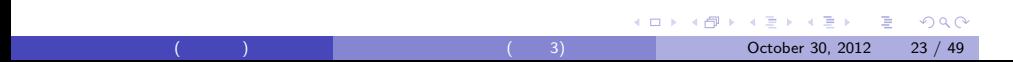

```
vs (2)Fixpoint app (l1 l2 : natlist) : natlist :=
  match l1 with
  | nil => l2
  | cons h t \Rightarrow cons h (app t 12)
  end.
Fixpoint plus (n m : nat) : nat :=
  match n with
    | 0 \Rightarrow m| S n' => S (plus n' m)
```
end.

```
KID KA KERKER E 1990
        October 30, 2012 24 / 49
```

```
Theorem nil_app : forall l:natlist,
  [] ++ 1 = 1.
Proof.
   reflexivity. Qed.
```

```
Theorem app_nil_end : forall l:natlist,
  1 + |1 - 1.
```

```
Theorem tl_length_pred : forall l:natlist,
  pred (length l) = length (tail l).
Proof.
  intros l. destruct l as [| n l'].
  Case "l = nil".
    reflexivity.
  Case "l = cons n l".
    simpl.
    reflexivity. Qed.
```
o intro

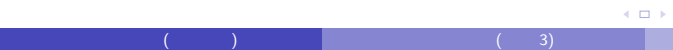

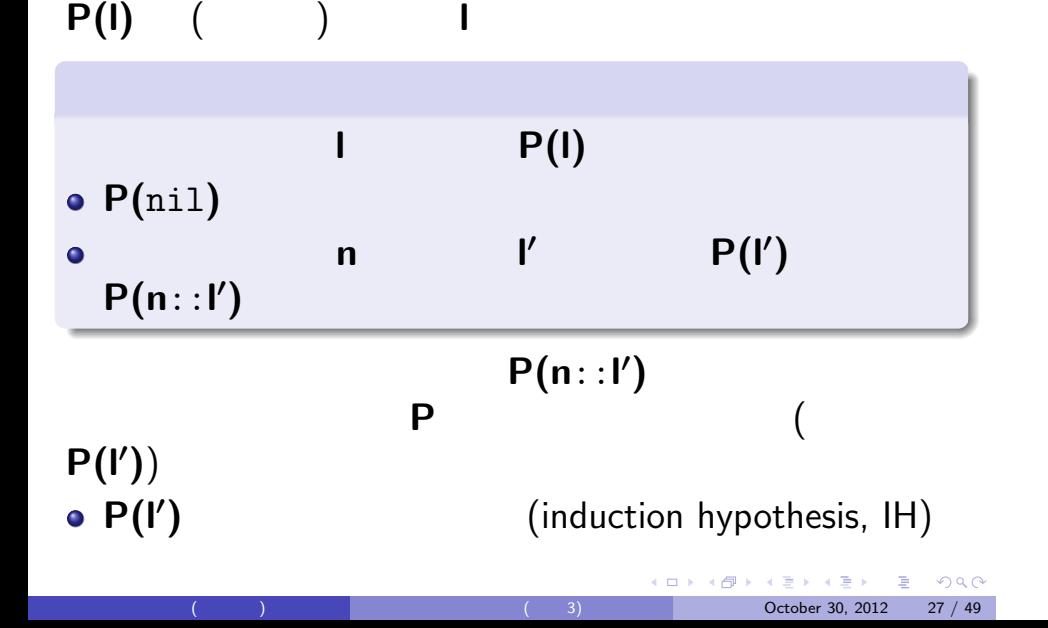

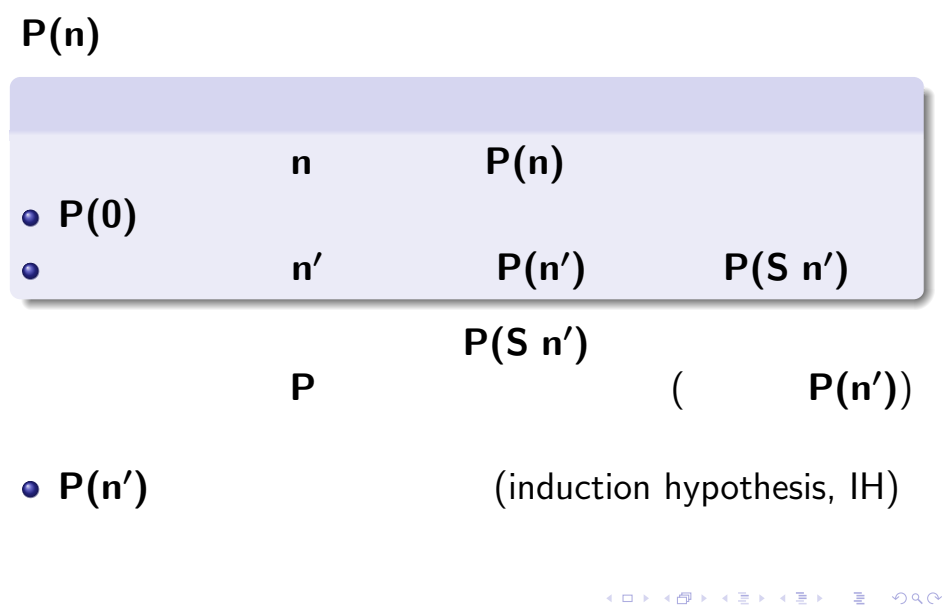

October 30, 2012 28 / 49

復習・比較: 数学的帰納法

#### $++$

 $\bullet$ 

```
Theorem app_ass : forall 11 12 13 : natlist,
  (11 + 12) + 13 = 11 + (12 + 13).Proof.
  intros l1 l2 l3. induction l1 as [| n l1'].
  Case "11 = nil".
    reflexivity.
  Case "11 = const n 11".
    simpl. rewrite -> IH11'. reflexivity.
Qed.
```
足し算の結合律と比較してみよう!

October 30, 2012 29 / 49

K □ ▶ K @ ▶ K 할 K K 할 X ( 할 ) 1000

## informal vs formal proofs

- o Coq
- $\bullet$
- $\sim$  $\bullet$  $\qquad \qquad$ 
	- - - 五十嵐 淳 (京都大学) 計算と論理 (その 3) October 30, 2012 30 / 49
				-

 $\vdots$  **l1***,* **l2***,* **l3**  $11 + (12 + 13) = (11 + 12) + 13$ 証明: **l1** についての帰納法.  $\bullet$   $11 = []$ [] ++ **(l2** ++ **l3) = (**[] ++ **l2)** ++ **l3** <mark>++ の定義よりの意義よりの意義よりの意義</mark>

app

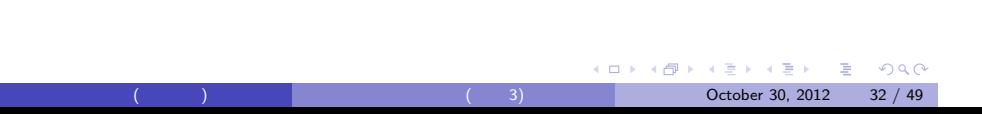

$$
11' + (12 + 13) = (11' + 12) + 13
$$
  
(n::11') + (12 + 13) = ((n::11') + 12) + 13  
++  
n::(11' + (12 + 13)) = n::((11' + 12) + 13)  
( )

 $\bullet$   $11 = n$ ::11<sup>*'*</sup>

```
Theorem app_length : forall l1 l2 : natlist,
  length (l1 ++ l2) = (length l1) + (length l2).
Proof.
  intros l1 l2. induction l1 as [| n l1'].
  Case "11 = nil".
    reflexivity.
  Case "11 = const".
    simpl. rewrite -> IH11'. reflexivity.
Qed.
```
October 30, 2012 33 / 49

K □ ▶ K @ ▶ K 할 K K 할 X ( 할 ) 1000

```
Fixpoint snoc (l:natlist) (v:nat) : natlist :=
  match l with
  | nil \Rightarrow [v]
  |h :: t \Rightarrow h :: (snoc t v)
  end.
Fixpoint rev (l:natlist) : natlist :=
  match l with
  | nil => nil
  |h :: t \Rightarrow snoc (rev t) h
  end.
```
October 30, 2012  $34 / 49$ 

KO K KØ K K E K K E K V R K K K K K K K K K

```
Theorem rev_length_firsttry :
  forall l : natlist,
    length (rev l) = length l.
Proof.
  intros l. induction l as [| n l'].
  Case "1 = []".
    reflexivity.
  Case "l = n :: l".
    simpl.
    rewrite <- IHl'.
Admitted.
```
#### snoc<sup>u</sup>

```
Theorem length_snoc :
  forall (n : nat) (l : natlist),
    length (snoc l n) = S (length l).
Proof.
  intros n 1. induction 1 as [|n' 1'].
  Case "l = nil".
    reflexivity.
  Case "l = cons n' l'".simpl. rewrite -> IH1'. reflexivity.
Qed.
```
October 30, 2012 36 / 49

```
…
Theorem rev_length : forall l : natlist,
  length (rev l) = length l.
Proof.
  intros l. induction l as [| n l'].
  Case "l = nil".
    reflexivity.
  Case "l = cons".
    simpl. rewrite \rightarrow length_snoc.
    rewrite -> IHl'. reflexivity. Qed.
```
October 30, 2012 37 / 49

K □ ▶ K @ ▶ K 할 K K 할 X ( 할 ) 1000

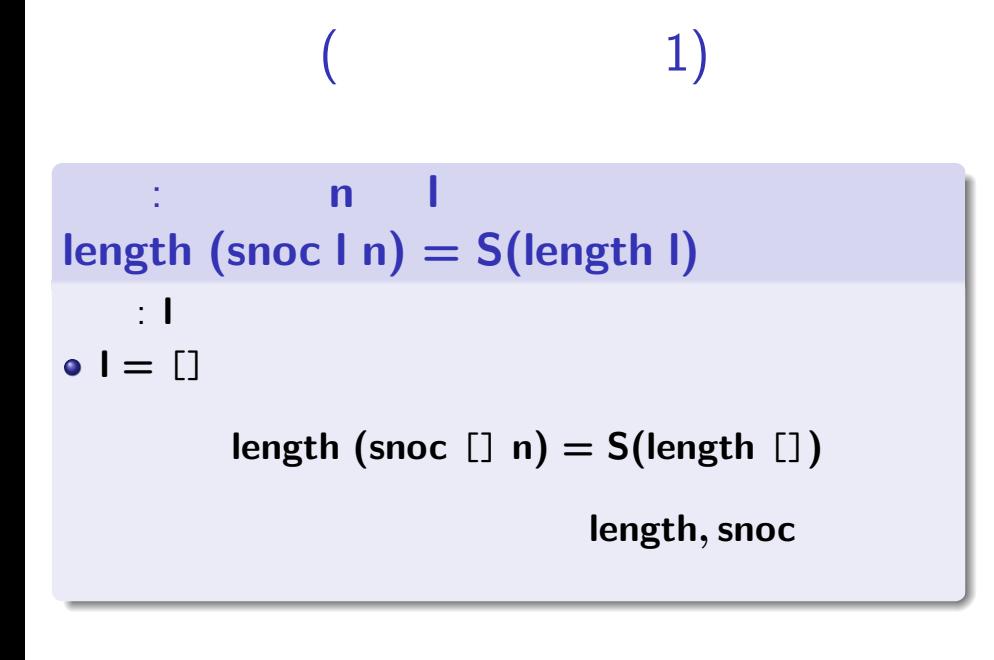

October 30, 2012 38 / 49

 $\bullet$   $\mathsf{l} = \mathsf{n}'$ :: $\mathsf{l}'$ **1** ただし しんしん

 $\left( \right)$ 

 $length (since l' n) = S(length l')$ 

 $length (since (n':!') n) = S(length (n':!'))$ 

 $length,$  snoc

October 30, 2012 39 / 49

```
S(length (snoc l0 n) = S(S(length l0
))
```
 $\overline{a}$ 

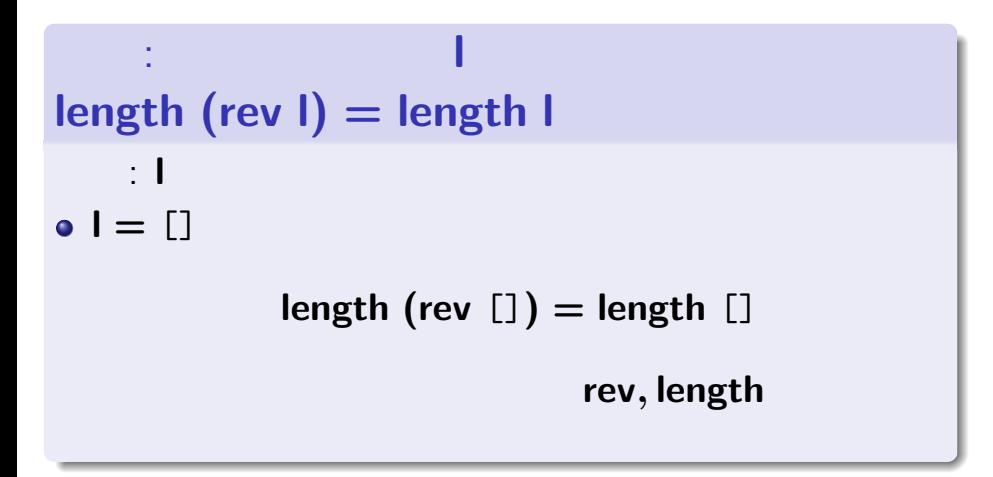

 $\bullet$   $\mathsf{l} = \mathsf{n}$ :: $\mathsf{l}'$ 

*<sup>0</sup>* ただし,**length (rev l***<sup>0</sup>* **) = length l***<sup>0</sup>*

October 30, 2012 41 / 49

KO K (O K E K K E K A K K K K K K K K K

**length (rev (n**::**l** *0* **)) = length (n**::**l** *0* **)**

rev<sub>,</sub> length

 $length (since (rev l') n) = S (length l')$ 

**S (length (rev l***<sup>0</sup>* **)) = S (length l***<sup>0</sup>* **)**

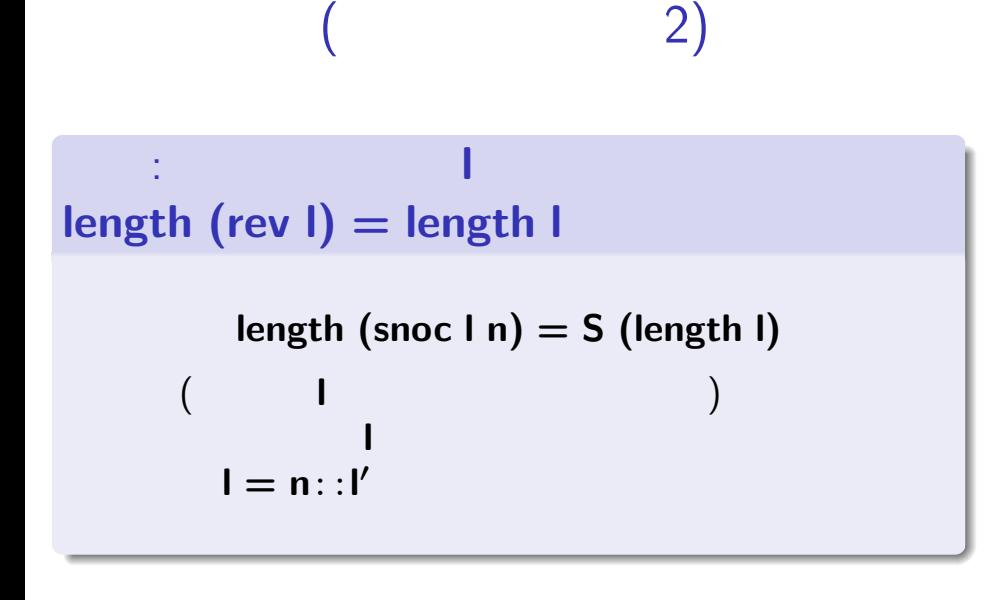

### : SearchAbout

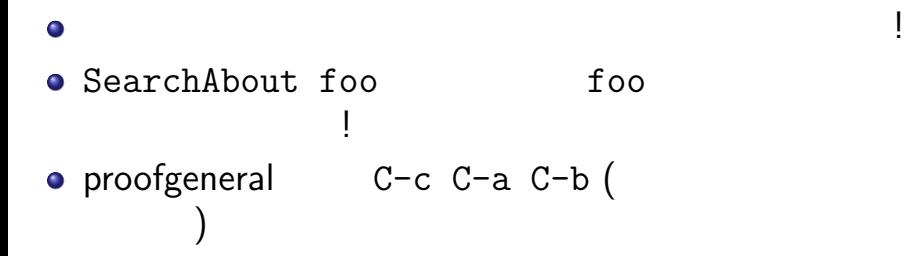

### Lists.v

- $($  $\bullet$
- $\bullet$
- $\bullet$
- $\bullet$
- 

Inductive natoption : Type := | Some : nat -> natoption | None : natoption.

- Some 5
- Some 42
- None
- . . .

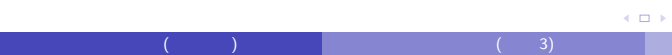

n index

October 30, 2012 46 / 49

KO K KØ K K E K K E K V R K K K K K K K K K

**n**  $\mathbf{a}$ 

Fixpoint index\_bad (n:nat) (l:natlist) : nat := match l with | nil =>  $42$  (\* arbitrary! \*)  $| a : : l' \Rightarrow$  match beq\_nat n 0 with  $|$  true  $\Rightarrow$  a | false => index\_bad (pred n) l' end end.

```
オプション型を使うと…
                      Some
\bulletNone
\bulletFixpoint index (n:nat) (l:natlist)
  : natoption :=
  match l with
  | nil => None
  | a :: 1' \Rightarrow match beq_nat n 0 with
                | true => Some a
                | false => index (pred n) l'
                end
  end.
```
October 30, 2012 47 / 49

### : if-then-else

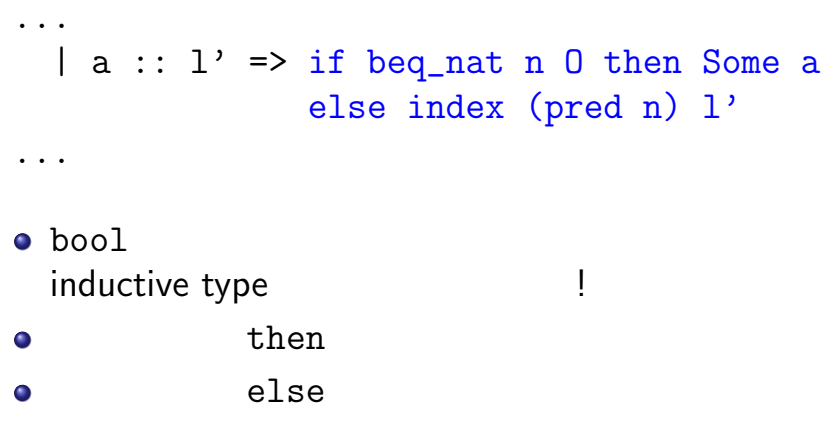

# $11/7$  10:00

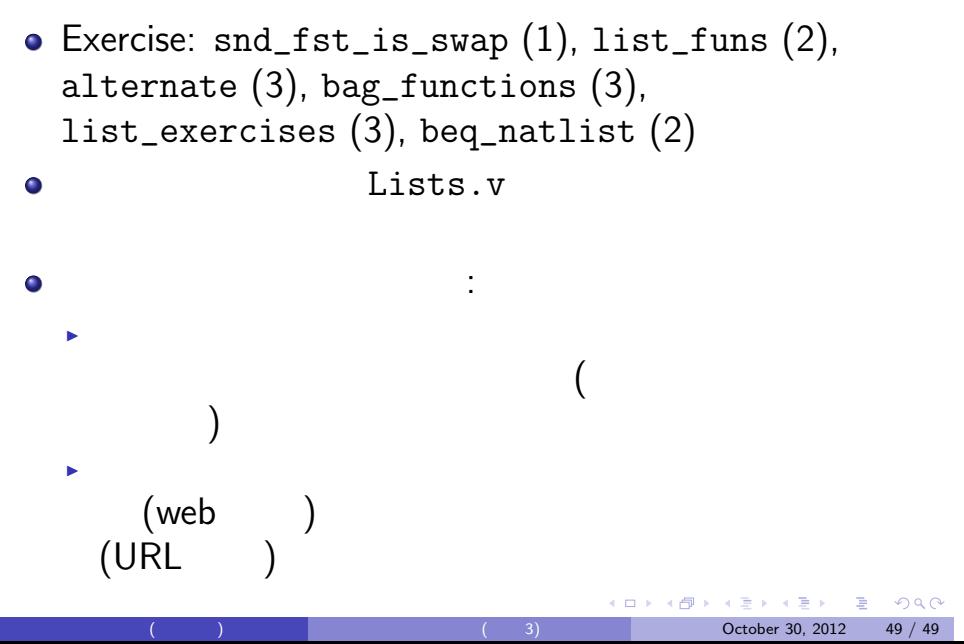